## **GoodSign tags - quick start**

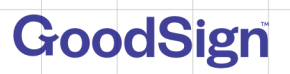

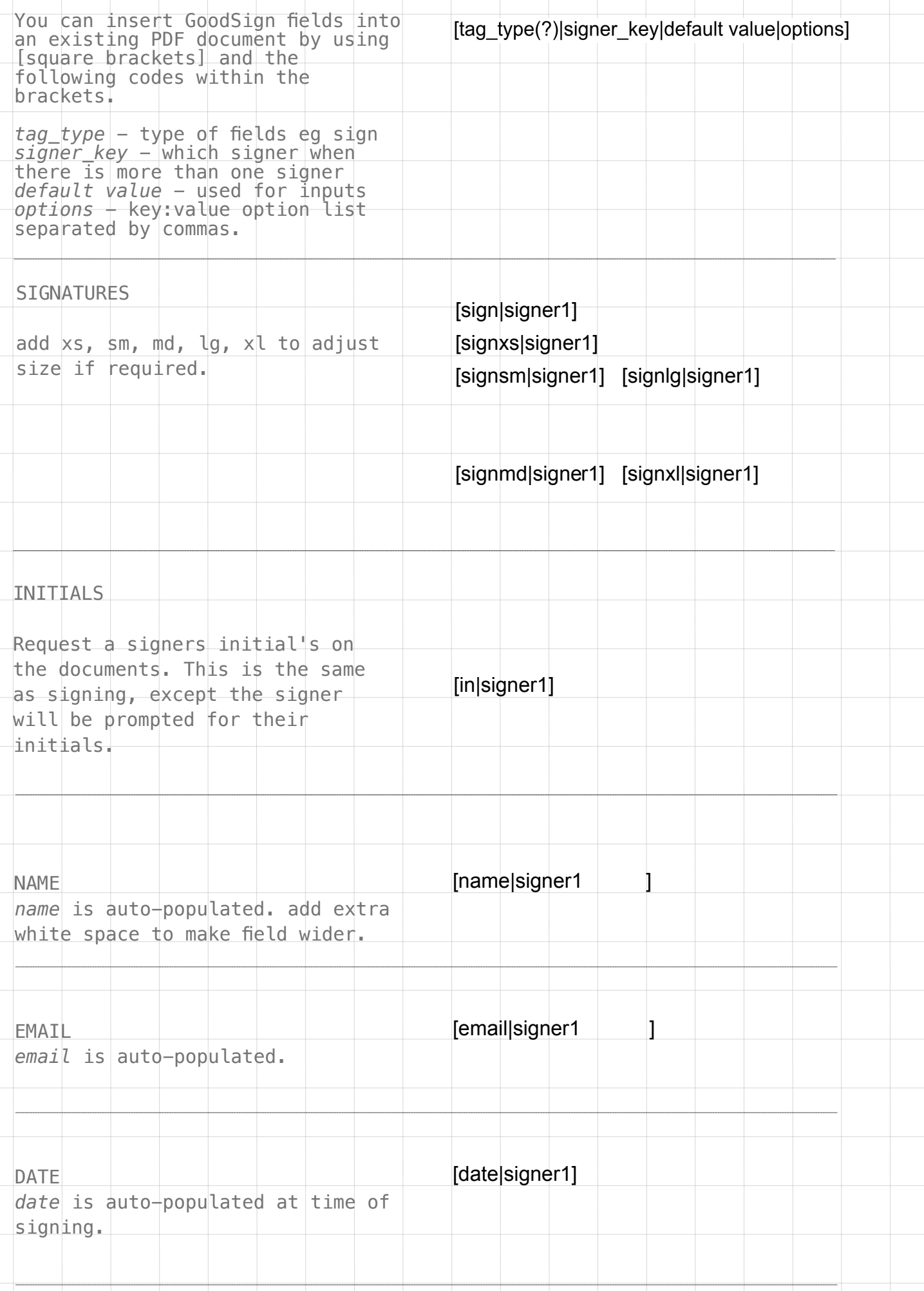

## **GoodSign tags - quick start**

contd. practical usage

INPUT - required

second group has id "2" Option  $A - [c1]$ signer1|x] Option  $A - [c2]$ signer1|x **Pick One Option Below Pick Another Option Below** Option  $B - [c1]$ signer<sup>1</sup>] Option  $B - [c2]$ signer1] Option C – [c1|signer1]  $CHECKB0X - Grouping$ Create a group of checkboxes where only 1 checkbox can be active. Format is: [c(group id number)|signer|checked] For each group, you must use a different group id. Group ID's must be a number. eg c1, c2, c3 … c99 [input?|signer1|I can have text or be left blank] [c|signer1|✓] [c|signer1|x] [c|signer1 ] add an input with default text. signer **must** enter some text INPUT - optional, add a ? mark signer is not required to add any content  $CHECKB0X - optional, can set$ state as empty or checked. Use / or "x" to set it checked

[input|signer1|your default text]

GoodSign

**GoodSign tags - quick start**

contd. practical usage

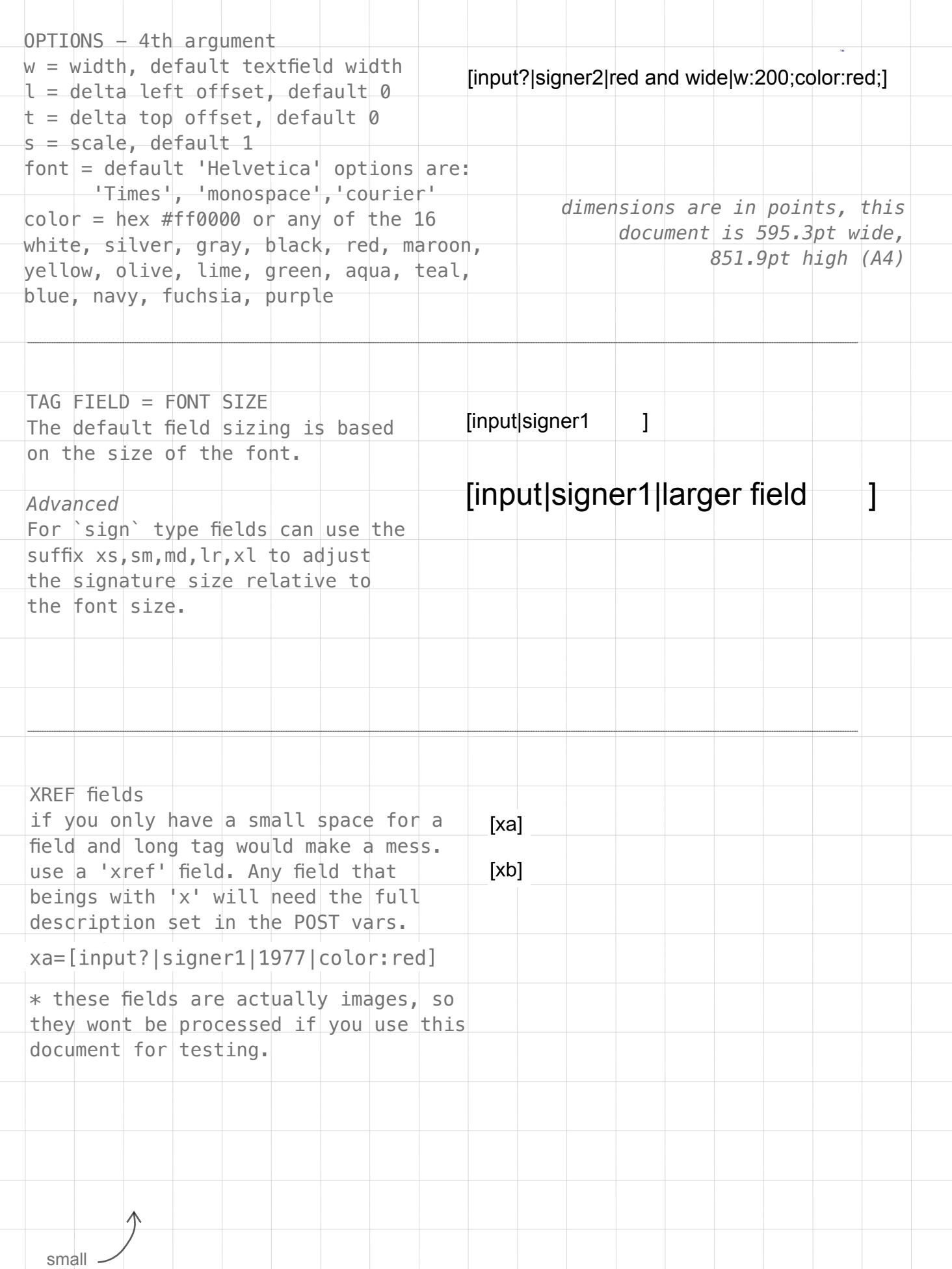